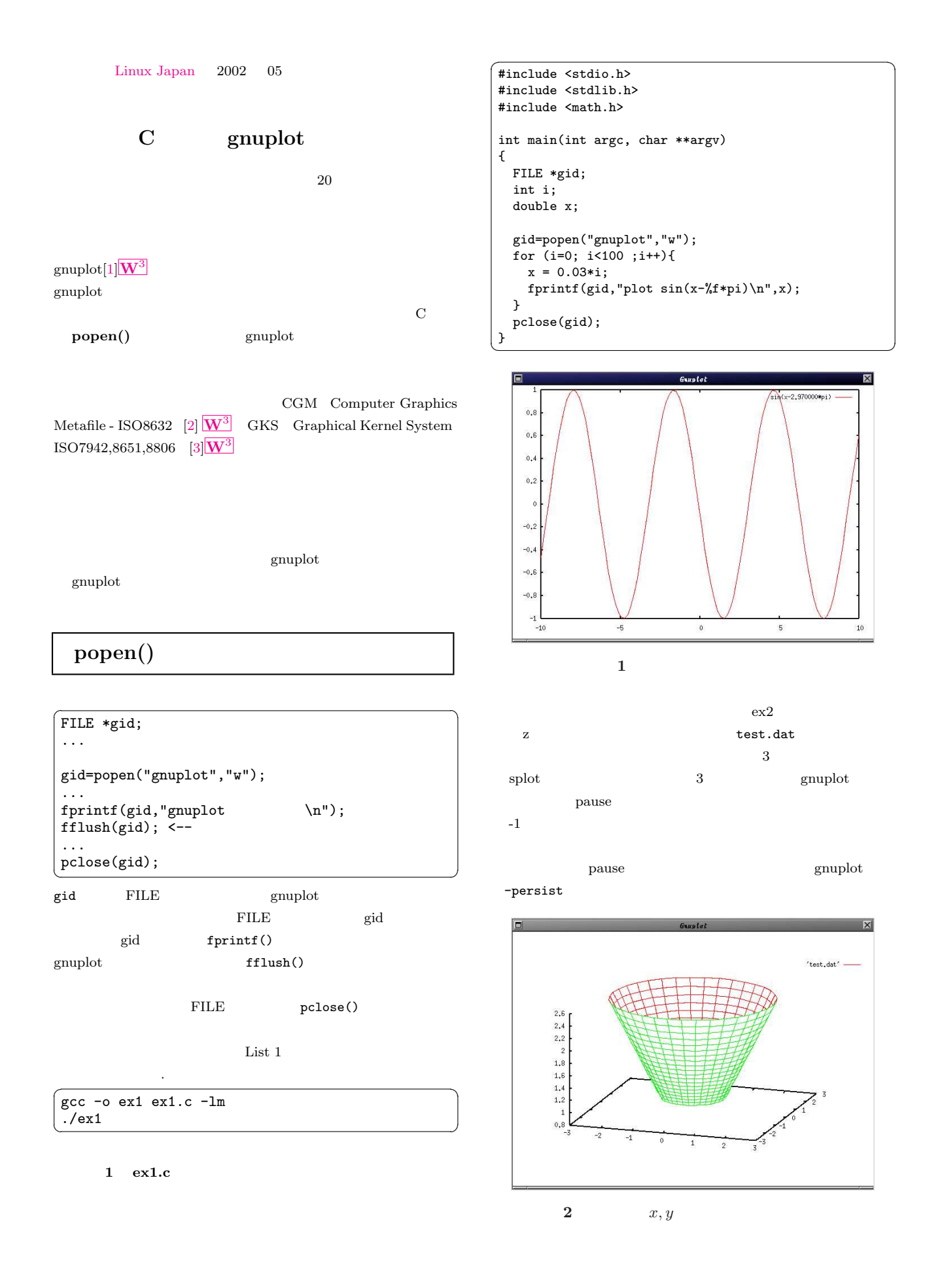

```
2 \text{ ex } 2 \text{ c}
```

```
✞ ☎
#include <stdio.h>
#include <stdlib.h>
#include <math.h>
int main(int argc, char **argv)
{
  FILE *gid, *fid;
  int i,j;
  double x,y,z,t;
  char *data={"test.dat"};
  gid = popen("gnuplot","w");
  fid = fopen(data, "w");
  for (i=0; i<20; i++)z = exp(0.05*i);
     for(j=0; j<=36; j++){
x = z*cos(M_PI/18*j);
      y = z * sin(M_PI/18 * j);fprintf(fid, "%f %f' %f\n", x, y, z);
    }
    fprintf(fid,"\n");
  }
  fclose(fid);
  fprintf(gid,"set hidden3d\n");
  fprintf(gid,"set ticslevel 0\n");
   for (i=0; i<=30 ;i++){
fprintf(gid, "set view %d,%d,,\n",30+2*i, i);
fprintf(gid, "splot '%s' w lines \n", data);
    fflush(gid);
  }
  fprintf(gid,"pause 3\n");
  pclose(gid);
\downarrow \qquad \qquad \qquad
```
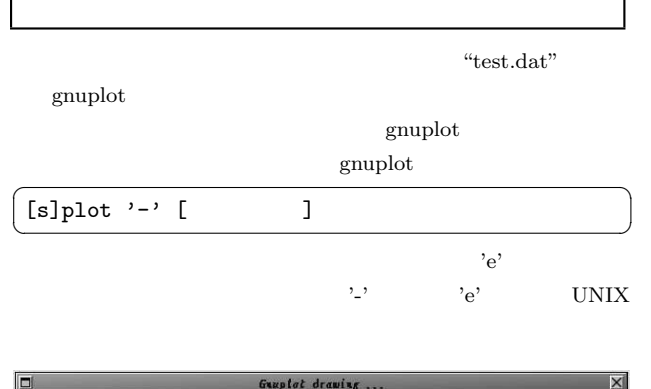

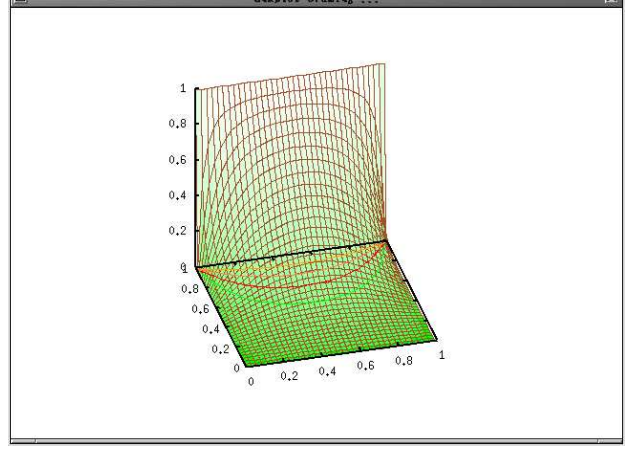

3 Relaxation

```
3 \text{ e} \times 3 \text{ e}
```

```
\sim#include <stdio.h>
  #include <stdlib.h>
#include <math.h>
 #define DIV 71
 #define INTERVAL 30
 main(int argc, char **argv)
 {
    FILE *gid;
     int i,j, gout;
double cmax, corr, EPS=1e-5, u[DIV][DIV];
double MESH=1.0/DIV;
     if (\arg c>2) EPS = \arctan(\arg v[1]);/* 境界条件 */
for (i = 0; i < DIV; i++){
for (j = 0; j < DIV; j++){
            u[i][j]=0.0;
        }
     }
     for (i = 0; i < DIV; i++) u[i][DIV-1]=1.0;
/* for (j = 0; j < DIV; j++) u[DIV-1][j]=1.0; */
 #ifdef V38I
     gid = popen("gnuplot38i","w");<br>fprintf(gid,"set pm3d\n");<br>fprintf(gid,"unset colorbox\n");<br>fprintf(gid,"set palette rgb 8,2,8\n");<br>fprintf(gid,"set size square\n");
 #else
     gid = popen("gnuplot371","w");
fprintf(gid,"set size 0.7,1.1\n");
 #endif
     fprintf(gid,"set view 60,345\n");<br>fprintf(gid,"set xtics 0.2 \n");<br>fprintf(gid,"set ytics 0.2 \n");<br>fprintf(gid,"set ticslevel 0\n");<br>fprintf(gid,"set contour\n");<br>fprintf(gid,"set size square\n");
     /* Relaxation */
     while(1) {
        gout++;
         c_{\text{max}=0.0};
         for (i = 1; i < DIV-1; i++){<br>
for (j = 1; j < DIV-1; j++){<br>
corr = (u[i+1][j]+u[i][j+u[i][j+1]<br>
+u[i][j+u[i+1][j-1])/4.0 - u[i][j];<br>
if ( fabs(corr) > cmax ) cmax = corr;
               u[i][j] = u[i][j] + corr;}
        }
         if ( cmax < EPS ) break;
if (gout % INTERVAL != 0) continue;
        fprintf(gid,"splot '-' w lines"); /* */
         for (i = 0; i < DIV; i+=2){<br>
fprintf(gid,"\n");<br>
for (j = 0; j < DIV; j+=2){<br>
fprintf(gid,"%e %e\n",i*MESH,j*MESH,u[i][j]);
            }
         }
fprintf(gid,"e\n"); /* データ入力終了の印 */
     }
     /* 等高線の出力 gnuplot にお任せ*/
fprintf(gid,"set cntrparam levels incre 0,0.05,1\n");
     fprintf(gid,"set nosurface\n");
fprintf(gid,"set view 0,0\n");
fprintf(gid,"set noclabel\n");
     fprintf(gid,"splot '-' w lines lt 2\n");<br>
for (i = 0; i < DIV; i++){<br>
fprintf(gid,"\n");<br>
for (j = 0; j < DIV; j++){<br>
fprintf(gid,"\e \e \e \e\n",i*MESH,j*MESH,u[i][j]);
        }
     }
fprintf(gid,"e\n");
fprintf(gid,"pause 60\n");
    pclose(gid);
}✝ ✆
```
**Relaxation** 

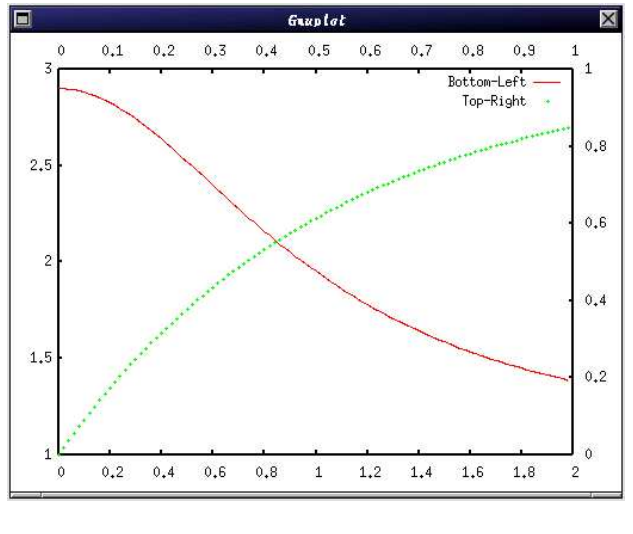

$$
5\quad
$$

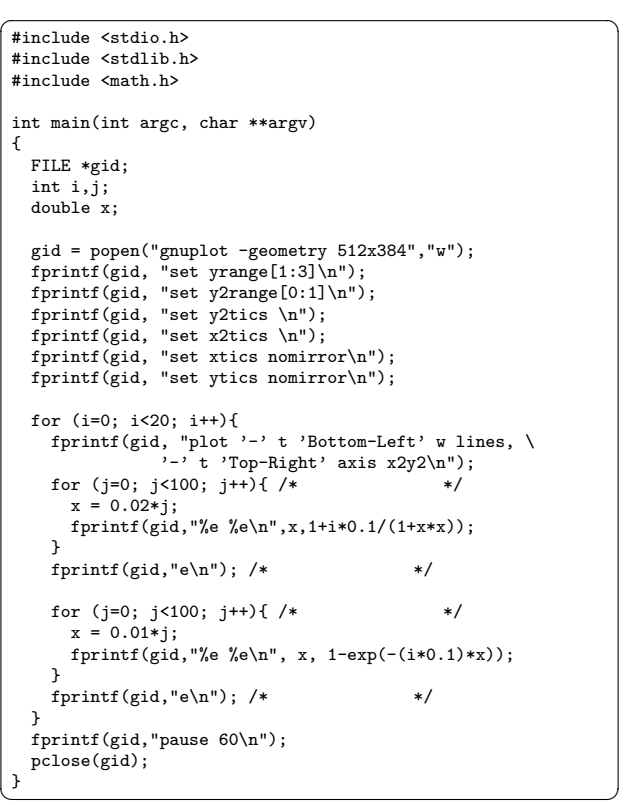

<span id="page-2-0"></span>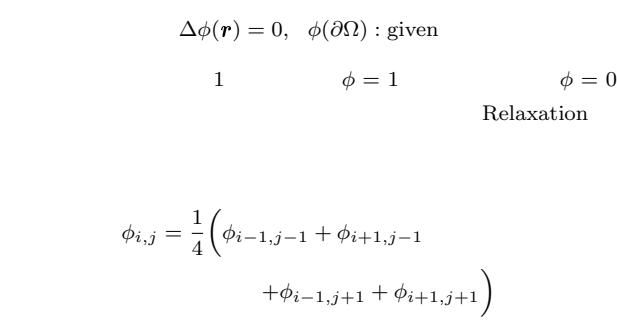

 $\boldsymbol{\mathrm{Excel}}$ 

 $\phi(x, y)$  z

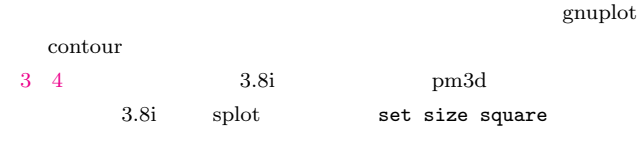

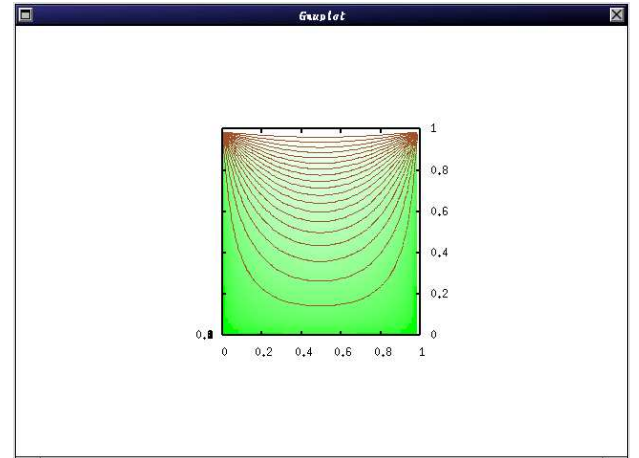

## 4 Relaxation

4 ex4.c

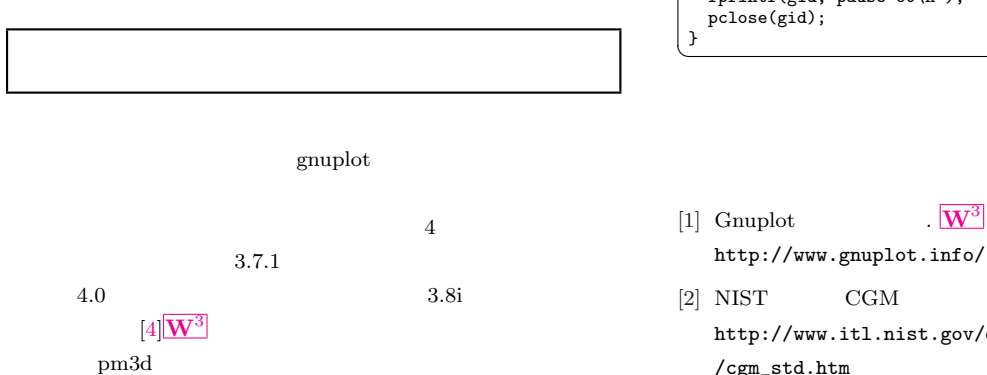

- $[2]$  NIST CGM  $W^3$ http://www.itl.nist[.gov/](http://www.gnuplot.info/)div897/ctg/graphics /cgm\_std.htm
- [3] Sourceforge  $XGKS$   $W^3$ http://sourceforge.net/projects/xgks/

3

## $[4] \hspace{1.5cm} \text{SourceForge} \hspace{1.5cm} \text{CVS} \hspace{1.5cm} \overline{\textbf{W}^3}$

http://sourceforge.net/cvs/?group\_id=2055 gnuplot

./prepare  $\hspace{1cm}$  configure, make [vers](http://sourceforge.net/cvs/?group_id=2055)ion.c version.c